Комитет образования науки Курской области

Областное бюджетное профессиональное образовательное учреждение «Курский электромеханический техникум»

ВЕРЖДАЮ: ор техникума Ю.А. Соколов abuputa 2020 г.

### **РАБОЧАЯ ПРОГРАММА УЧЕБНОЙ ДИСЦИПЛИНЫ ОП.01 ИНЖЕНЕРНАЯ ГРАФИКА**

для специальности  $\omega = \sqrt{2} \pm 1$ 15.02.15 Технология металлообрабатывающего производства

форма обучения очная

Рабочая программа разработана в соответствии с Федеральным государственным образовательным стандартом среднего профессионального образования по специальности 15.02.15 Технология металлообрабатывающего производства, утвержденным приказом Министерства образования и науки Российской Федерации от «09» декабря 2016 г. №1561.

Разработчик: преподаватель первой — Л.А. Митрошенкова квалификационной категории

Рабочая программа рассмотрена и одобрена на заседании П(II)К преподавателей профессионального цикла по направлению подготовки 15.00.00 Машиностроение

Рабочая программа разработана в соответствии собразовательным стандартом среднего профессиональног 15.02.15 Технология металлообрабатывающего произво<br>
Министерства образования и науки Российской Федер Ne1561.<br>
Разработчи протокол № 1 от « 31 » *авидело* 2020 г.<br>Председатель П(Ц)К Председатель П(Ц)К Е.В. Бочаров Рабочая программа рассмотрена и одобрена на заседании методического совета<br>протокол  $\mathbb{N}_2$  (or « 31 » albulema 2020г. Председатель методического  $\mu$  /  $\mu$ совета техникума П.А. Стифеева Согласовано: Заместитель директора А.В. Ляхов Заведующий отделением Д.Ю. Лунин Методист Т^В^Б.уровникова Директор ООО «СнабМастер» А.В. Куркина Рабочая программа пересмотрена, обсуждена и рекомендована-ж-применению в образовательной деятельности на основании учебного плата<br>
«Одобренного педагогическим советом техникума протокой  $N_{\text{e}}$ <br>
« "Председатель П(Ц)К - "Председатель П(Ц)К - " " 20 г. одобренного педагогическим советом техникума  $\text{C} \cdot \text{H}$ ротоко  $\mathcal{N}_2$  от от  $\text{C}$   $\text{C}$   $\text{C}$ Председатель П(Ц)К \_\_\_\_\_\_\_\_\_\_\_\_\_\_\_\_\_\_\_\_\_\_\_\_\_\_\_\_\_\_\_\_\_\_\_\_\_\_\_\_\_\_\_\_\_\_\_\_\_\_\_ (подпись, Ф.И.О.) Рабочая программа пересмотрена, обсуждена и рекомендована к применению в образовательной деятельности на основании учебного плана одобренного педагогическим советом техникума протокол № от  $\mathcal{V}$  20 г., на заседании П(Ц)К от « $\mathcal{V}$  20 г.

Председатель П(Ц)К \_\_\_\_\_\_\_\_\_\_\_\_\_\_\_\_\_\_\_\_\_\_\_\_\_\_\_\_\_\_\_\_\_\_\_\_\_\_\_\_\_\_\_\_\_\_\_\_\_\_

Рабочая программа пересмотрена, обсуждена и рекомендована к применению в

(подпись, Ф.И.О.)

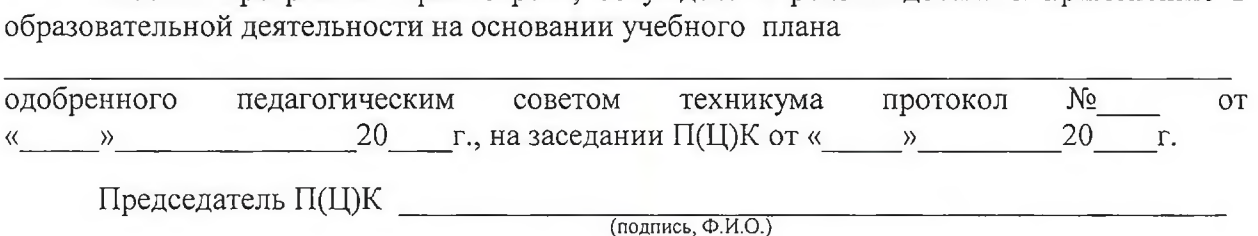

Рабочая программа пересмотрена, обсуждена и рекомендована к применению в

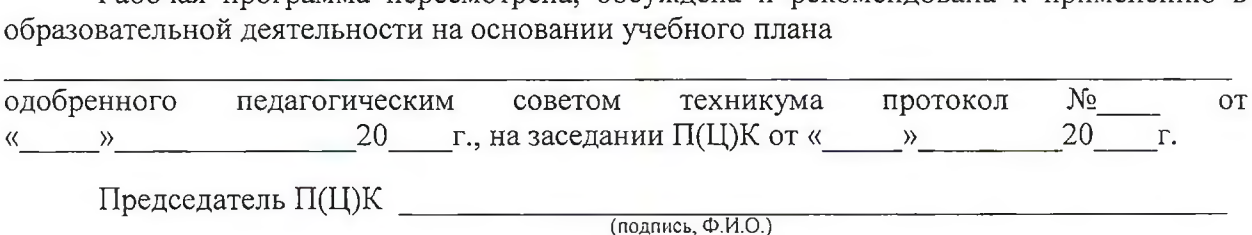

# **СОДЕРЖАНИЕ**

 $\hat{\boldsymbol{\beta}}$ 

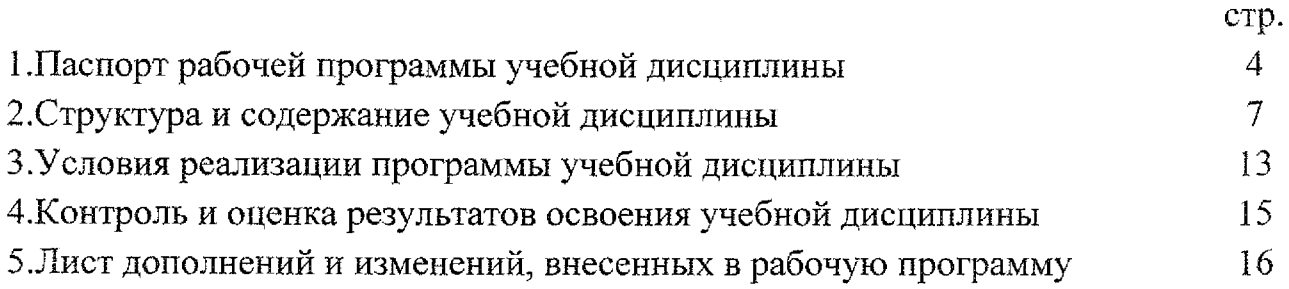

 $\sim 10^{11}$  km s  $^{-1}$ 

## **L ПАСПОРТ РАБОЧЕЙ ПРОГРАММЫ УЧЕБНОЙ ДИСЦИПЛИНЫ ОП.01 Инженерная графика**

#### **1.1. Область применения рабочей программы**

Рабочая программа разработана на основе Федерального государственного образовательного стандарта по специальности 15.02.15 Технология металлообрабатывающего производства, утвержденного приказом Министерства образования науки РФ от 09 декабря 2016 года №1561, примерной основной образовательной программы подготовки специалистов среднего звена по специальности 15.02.15 Технология металлообрабатывающего производства, зарегистрированной Федеральном реестре 28.08.2017 г., регистрационный номер  $15.02.15 - 170828$  и рекомендаций социального партнера ООО «СнабМастер».

Рабочая программа является частью рабочей основной профессиональной образовательной программы подготовки специалистов среднего звена по специальности 15.02.15 Технология металлообрабатывающего производства (очная форма обучения), входящей в состав укрупненной группы специальностей 15.00.00 Машиностроение.

### **1.2. Место учебной дисциплины структуре основной профессиональной образовательной программы:**

учебная дисциплина входит в общепрофессиональный учебный цикл.

### **1.3. Цели задачи учебной дисциплины - требования результатам освоения учебной дисциплины:**

результате освоения учебной дисциплины обучающийся должен уметь:

- выполнять графические изображения технологического оборудования технологических схем в ручной и машинной графике;

выполнять комплексные чертежи геометрических тел проекции точек, лежащих на их поверхности, в ручной и машинной графике;

™ выполнять чертежи технических деталей ручной машинной графике;

- читать чертежи и схемы;

– оформлять технологическую и конструкторскую документацию в соответствии с технической документацией;

- выполнять чертежи в формате 2D и 3D

результате освоения учебной дисциплины обучающийся должен знать:

- законы, методы, приемы проекционного черчения;

~ правила выполнения чтения конструкторской технологической документации;

- правила оформления чертежей, геометрические построения правила

вычерчивания технических деталей;

~ способы графического представления технологического оборудования выполнения технологических схем;

- требования стандартов Единой системы конструкторской документации (далее - ЕСКД) и Единой системы технологической документации (далее -ЕСТД) к оформлению и составлению чертежей и схем

- правила выполнения чертежей в формате 2D и 3D<br>В результате освоения учебной дисциплины

учебной дисциплины у студентов будут формироваться следующие компетенции:

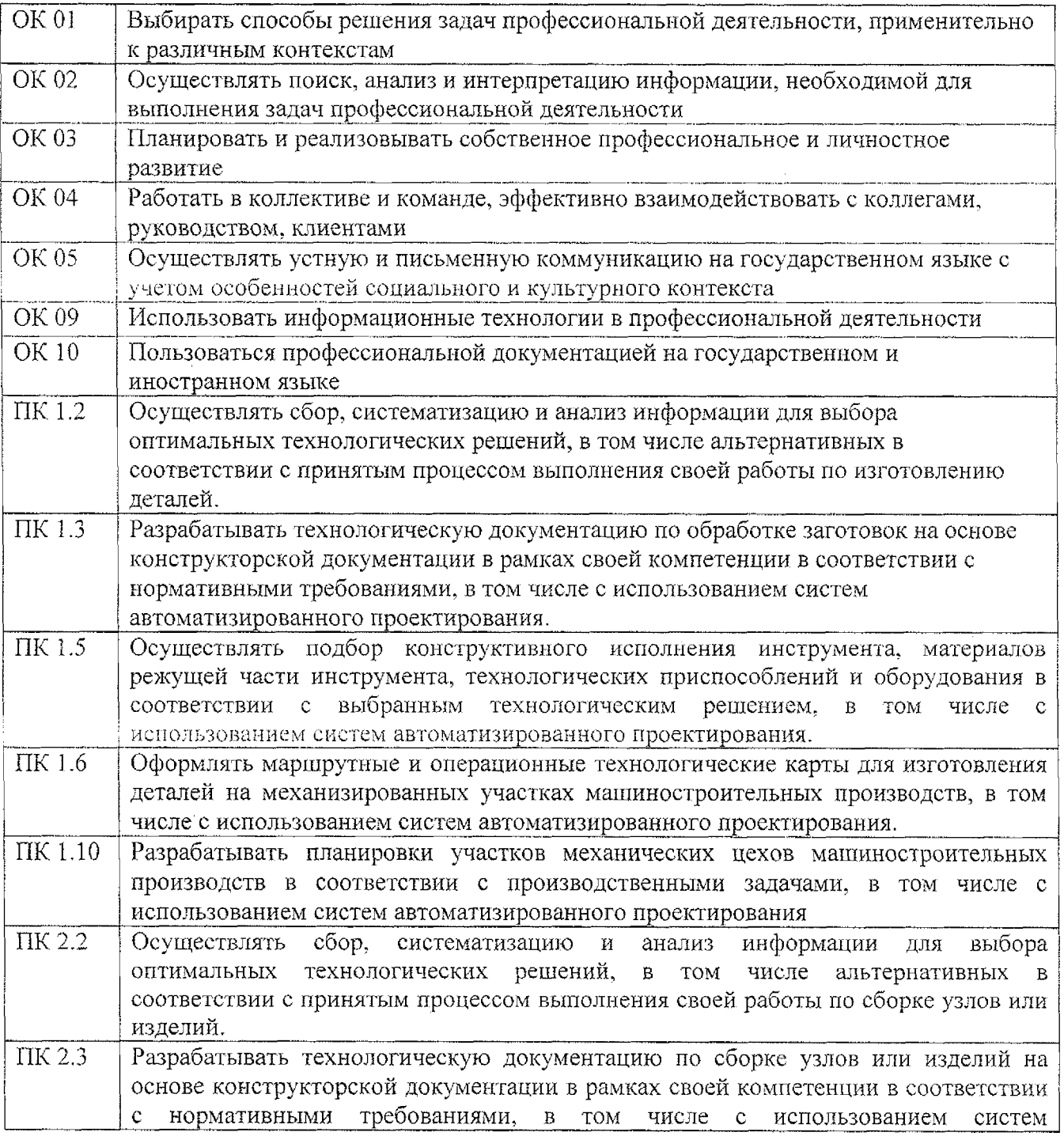

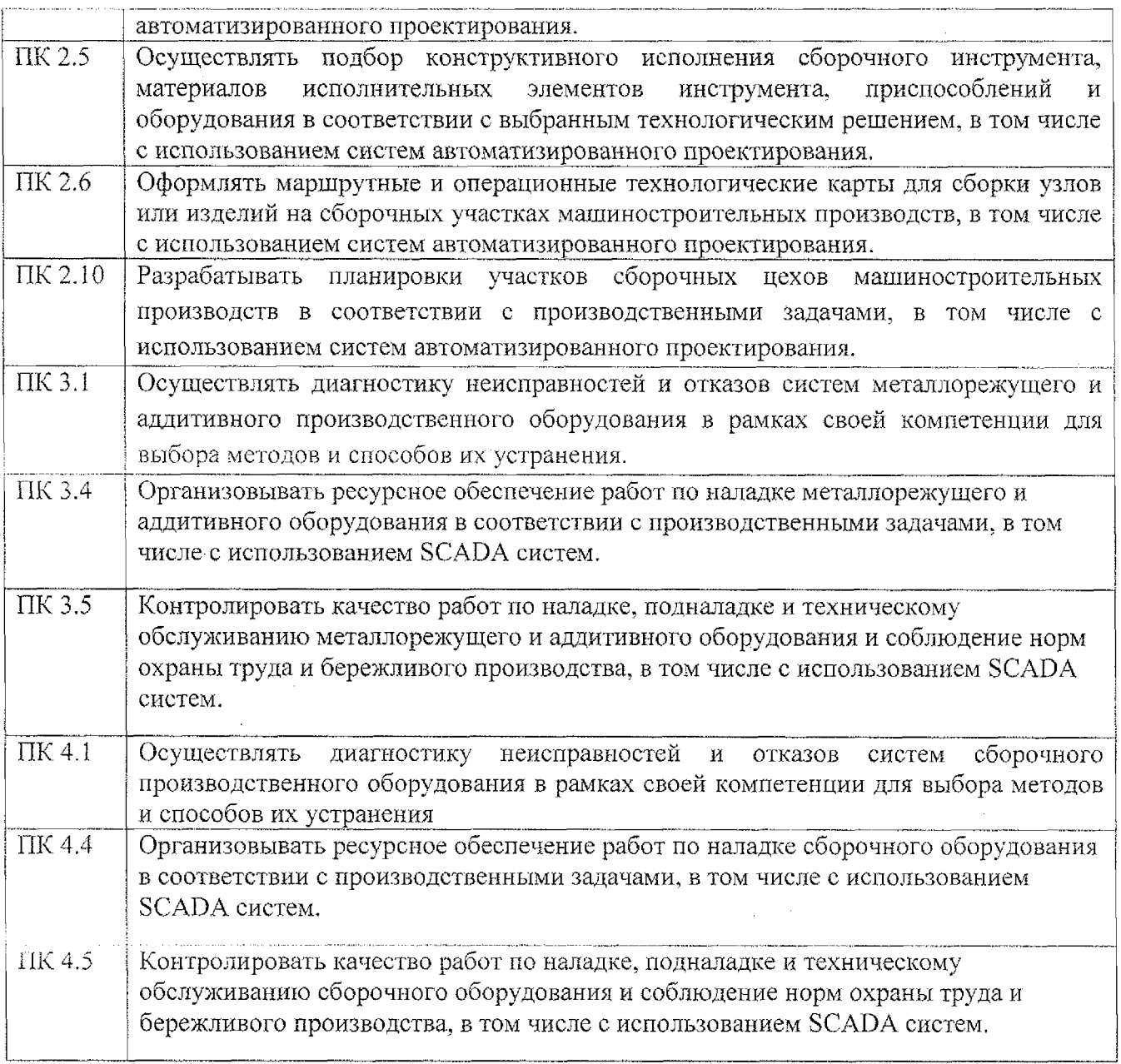

### **1.4. Количество часов на освоение рабочей программы учебной дисциплины:**

максимальной учебной нагрузки обучающегося - 163часа, в том числе: обязательной аудиторной учебной нагрузки обучающегося — 159 часов; самостоятельной работы обучающегося — 4 часа.

## **2. Структура содержание учебной дисциплины**

 $\bar{z}$ 

 $\sim 10^{-10}$ 

## **2.1 . Объем учебной дисциплины виды учебной работы**

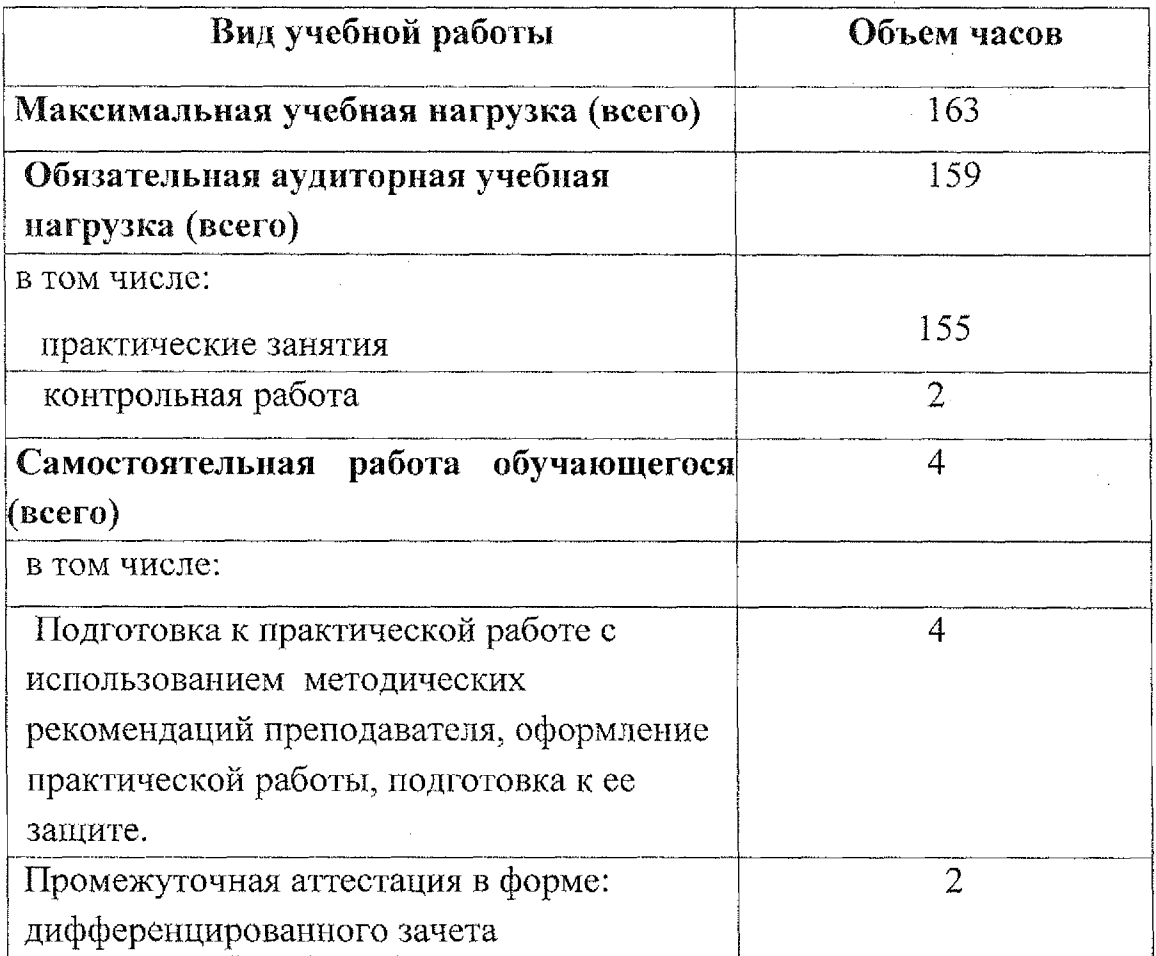

 $\sim$ 

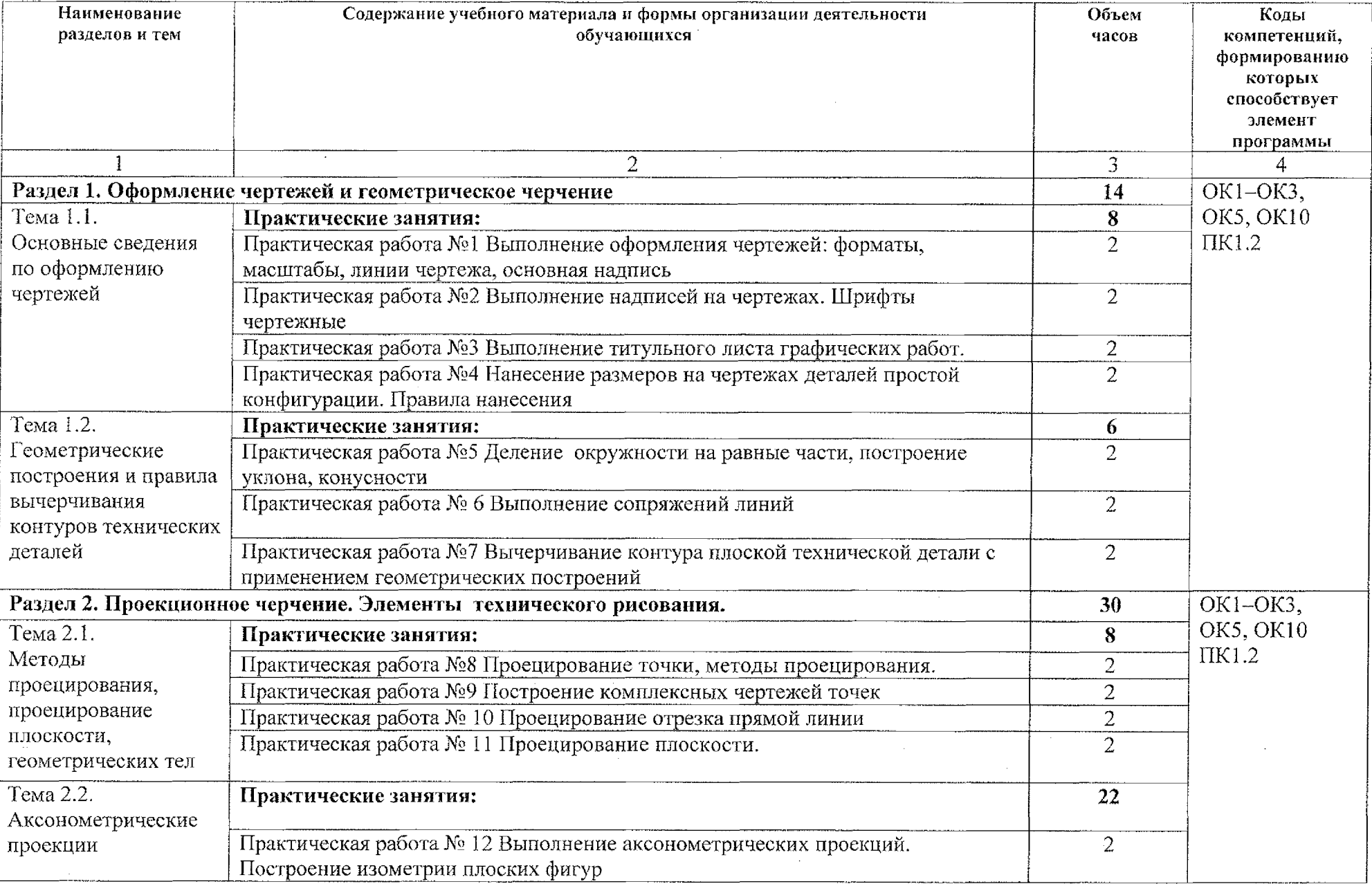

# *2.2* **Тематический план содержание учебной дисциплины ОП.01 Инженерная графика**

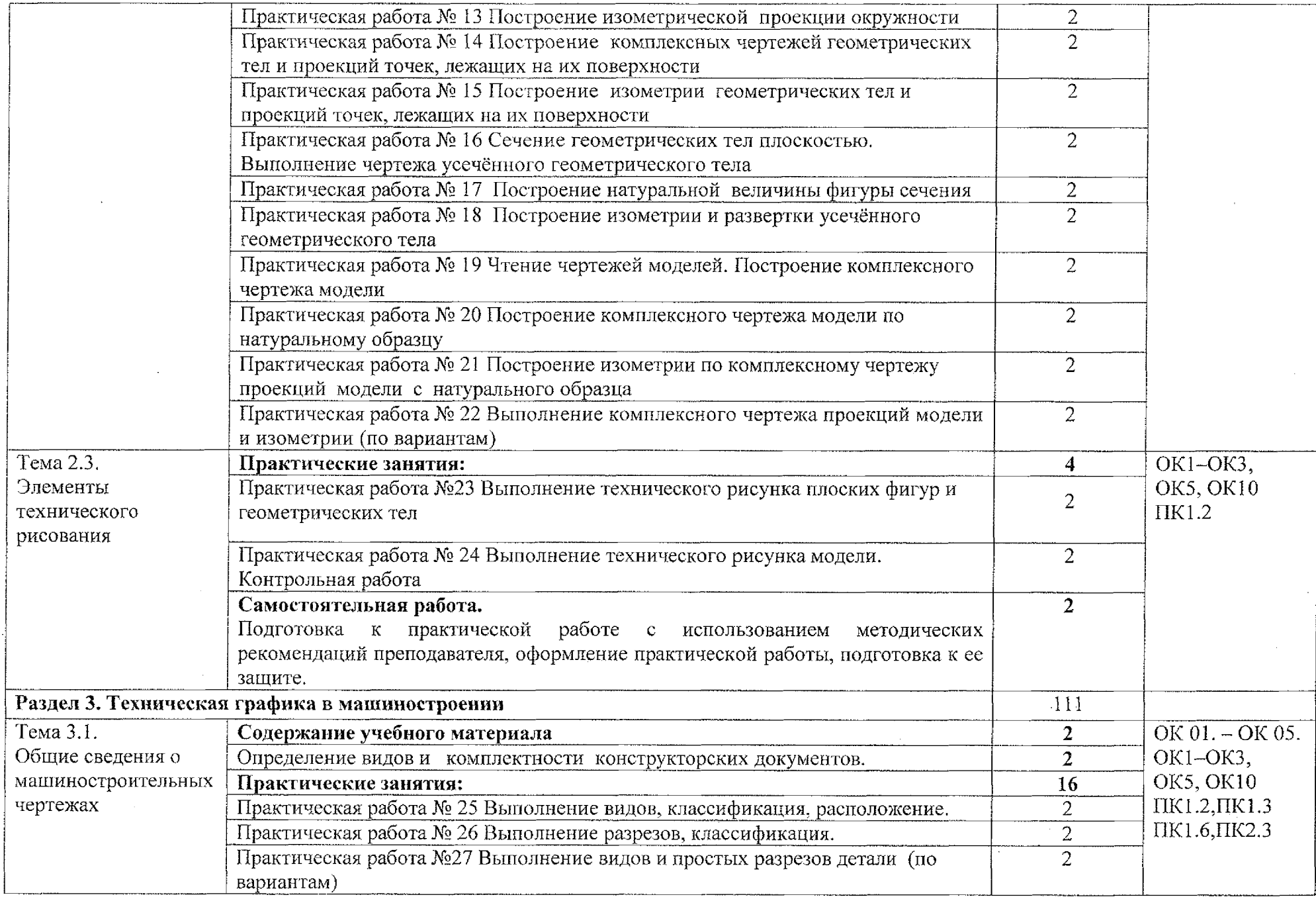

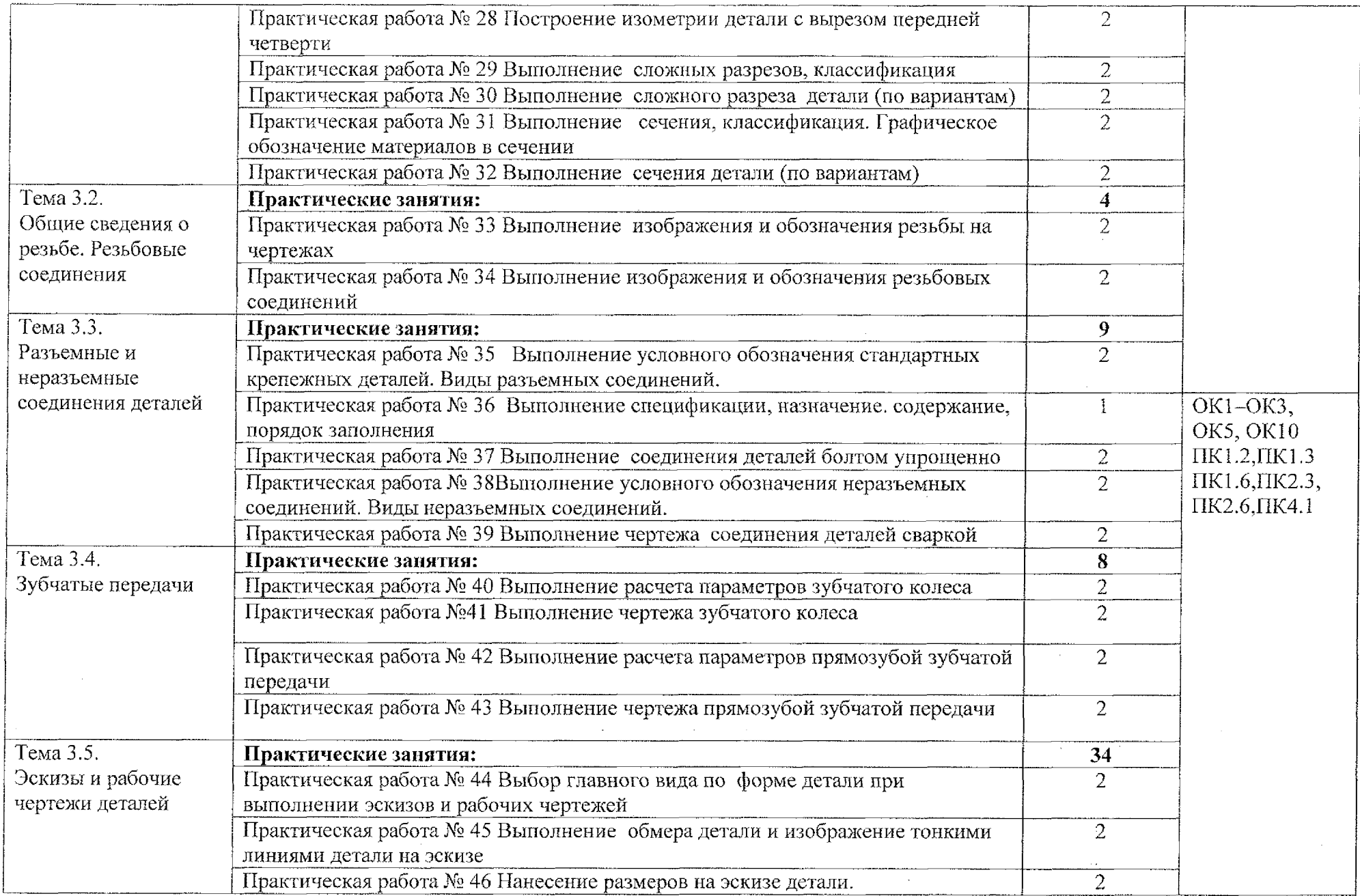

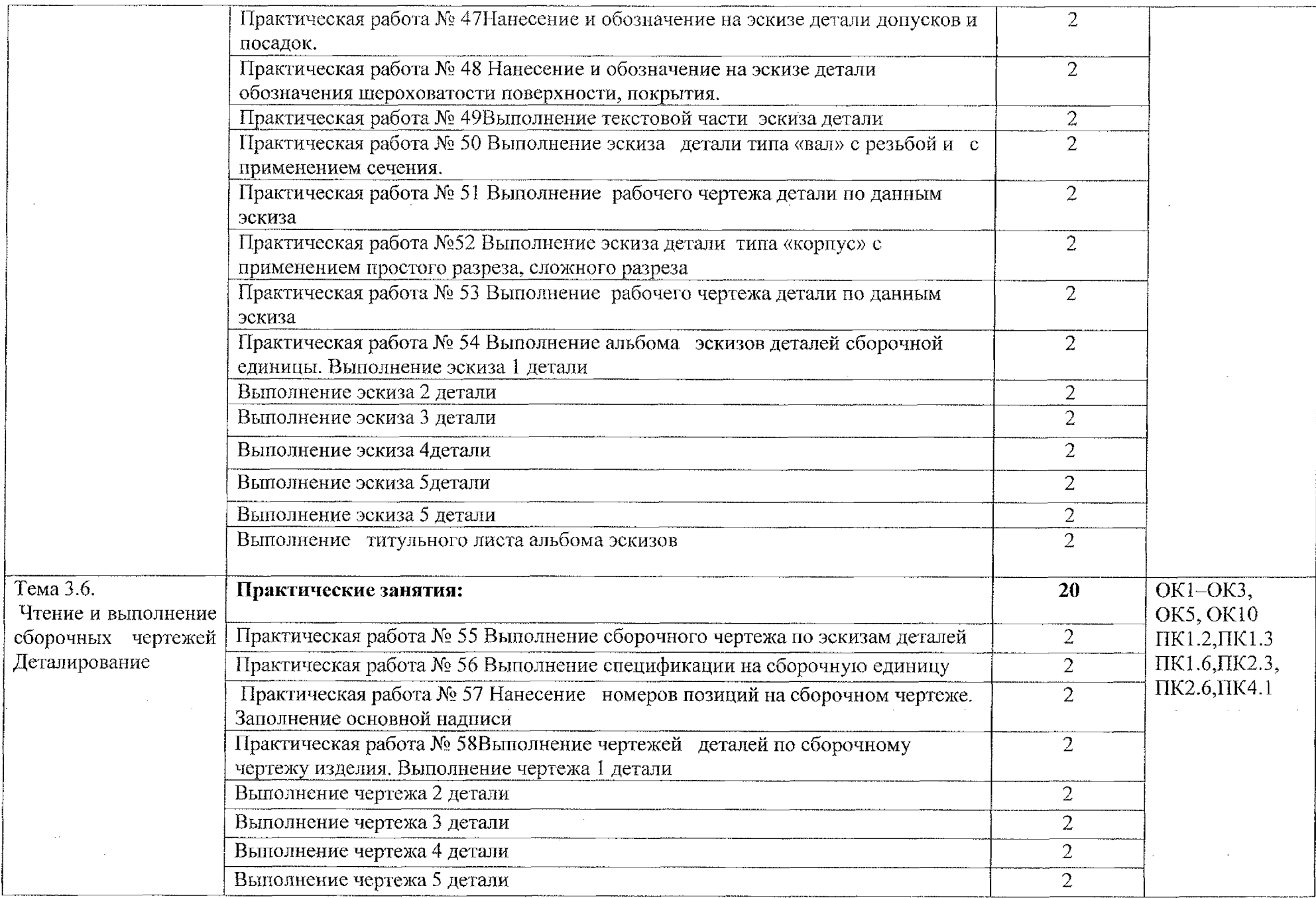

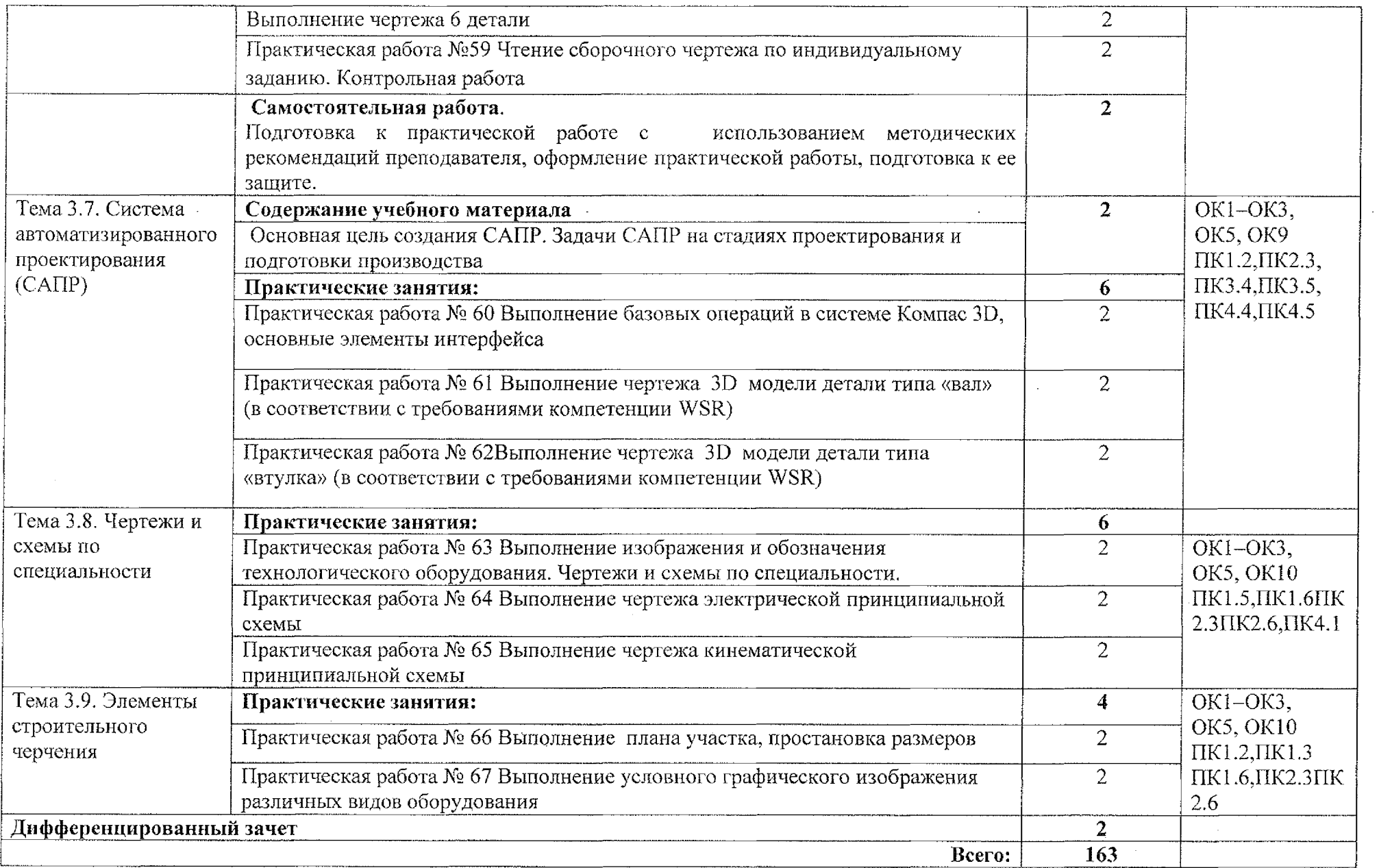

 $\sim 10^7$ 

 $\mathcal{L}_{\text{max}}$ 

## **3. УСЛОВИЯ РЕАЛИЗАЦИИ РАБОЧЕЙ ПРОГРАММЫ УЧЕБНОЙ ДИСЦИПЛИНЫ**

#### **3.1 Материально-техническое обеспечение**

Для реализации программы учебной дисциплины имеется учебный кабинет «Инженерная графика», оснащенный оборудованием:

- посадочные места по количеству обучающихся;

- рабочее место преподавателя;

- методические рекомендации по выполнению практических работ;

- чертежные инструменты (угольник, циркуль);

- натурных образцов сборочных единиц: кондукторы, индикаторы станочные приспособления.

- плакаты: «Пересечение поверхности конуса плоскостью», «Нанесение размеров на чертежах», «Шрифты чертежные. ГОСТ 2.304-81», «Линии ГОСТ 2.303-68», «Прямоугольная изометрическая проекция», «Соединение деталей болтом и шпилькой», «Соединение винтовое и трубное», «Упрощенное изображение крепежных деталей», «Разрез сложный ломаный», «Разрез сложный ступенчатый», «Разрезы местные», «Разрезы простые», «Виды местные дополнительные», «Разрезы и сечения (ГОСТ 2.305-68)», «Основные надписи», «Классификация сечений и их выполнение».

### **3.2 . Информационное обеспечение обучения**

персональный компьютер Celeron 1700 с лицензионным программным обеспечением Windows ХР

- проектор мультимедиа Epson EMP-S3L

### **Основные источники:**

1. Техническое черчение: учебник для среднего профессионального образования / И. С. Вышнепольский. - 10-е изд., перераб. и доп. - Москва: Издательство Юрайт, 2020. - 319 с.

#### **Дополнительные источники:**

1. Муравьев С.Н., Пуйческу Ф.И., Чванова Н.А. Инженерная графика. Учебник СПО. – М.: Издательский центр «Академия», 2017. – 320 с.

2. Инженерная и компьютерная графика: учебник и практикум для среднего профессионального образования / Р. Р. Анамова [и др.]; под общей редакцией С. А. Леоновой. - Москва: Издательство Юрайт, 2019. — 246 с.

### **Нормативные документы**

1. ГОСТ 2.301–68 «ЕСКД. Форматы» (с Изменениями № 1, 2, 3).

2. ГОСТ 2.302-68 «ЕСКД. Масштабы» (с Изменениями  $\mathcal{N}_2$  1, 2, 3).

3. ГОСТ 2.303–68 «ЕСКД. Линии» (с Изменениями № 1, 2, 3).

4. ГОСТ 2.304- 81 «ЕСКД. Шрифты чертежные» (с Изменениями)

5. ГОСТ 2.305- <sup>2008</sup> «ЕСКД. Изображения - виды, разрезы, сечения».

6. ГОСТ 2.306- 68 «ЕСКД. Обозначения графических материалов правила их нанесения на чертежах».

7. ГОСТ 2.307-2011 «ЕСКД. Нанесение размеров и предельных отклонений».

8. ГОСТ 2.308-2011 «ЕСКД. Указание допусков формы  $\boldsymbol{M}$ расположения поверхностей».

9. ГОСТ 2.309-73 «ЕСКД. Обозначение шероховатости поверхностей».

10. ГОСТ 2.310-68 «ЕСКД. Нанесение на чертежах обозначений покрытий, термической и других видов обработки» (с Изменениями  $N_2$  1, 2, 3, 4).

11. ГОСТ 2.311- 68 «ЕСКД. Изображение резьбы».

12. ГОСТ 2.312- 72 «ЕСКД. Условные изображения обозначения швов сварных соединений».

13. ГОСТ 2.313-82 «ЕСКД. Условные изображения и обозначения неразъемных соединений».

14. ГОСТ 2.316-2008 «ЕСКД. Правила нанесения надписей, технических требований и таблиц».

15. ГОСТ 2.317- 2011 «ЕСКД. Аксонометрические проекции».

16. ГОСТ 2.318- 81 «ЕСКД. Правила упрощенного нанесения размеров отверстий» (с Изменениями № 1).

17. ГОСТ 2.320- 82 «ЕСКД. Правила нанесения размеров, допусков посадок конусов».

18. ГОСТ 2.321- 84 «ЕСКД. Обозначения буквенные».

### **Интернет-ресурсы:**

1. Журналы по машиностроительному черчению. [Электронный ресурс] URL.: <http://rosarms.info/rgh.php>

# <span id="page-14-0"></span>**4. КОНТРОЛЬ ОЦЕНКА РЕЗУЛЬТАТОВ ОСВОЕНИЯ УЧЕБНОЙ ДИСЦИПЛИНЫ**

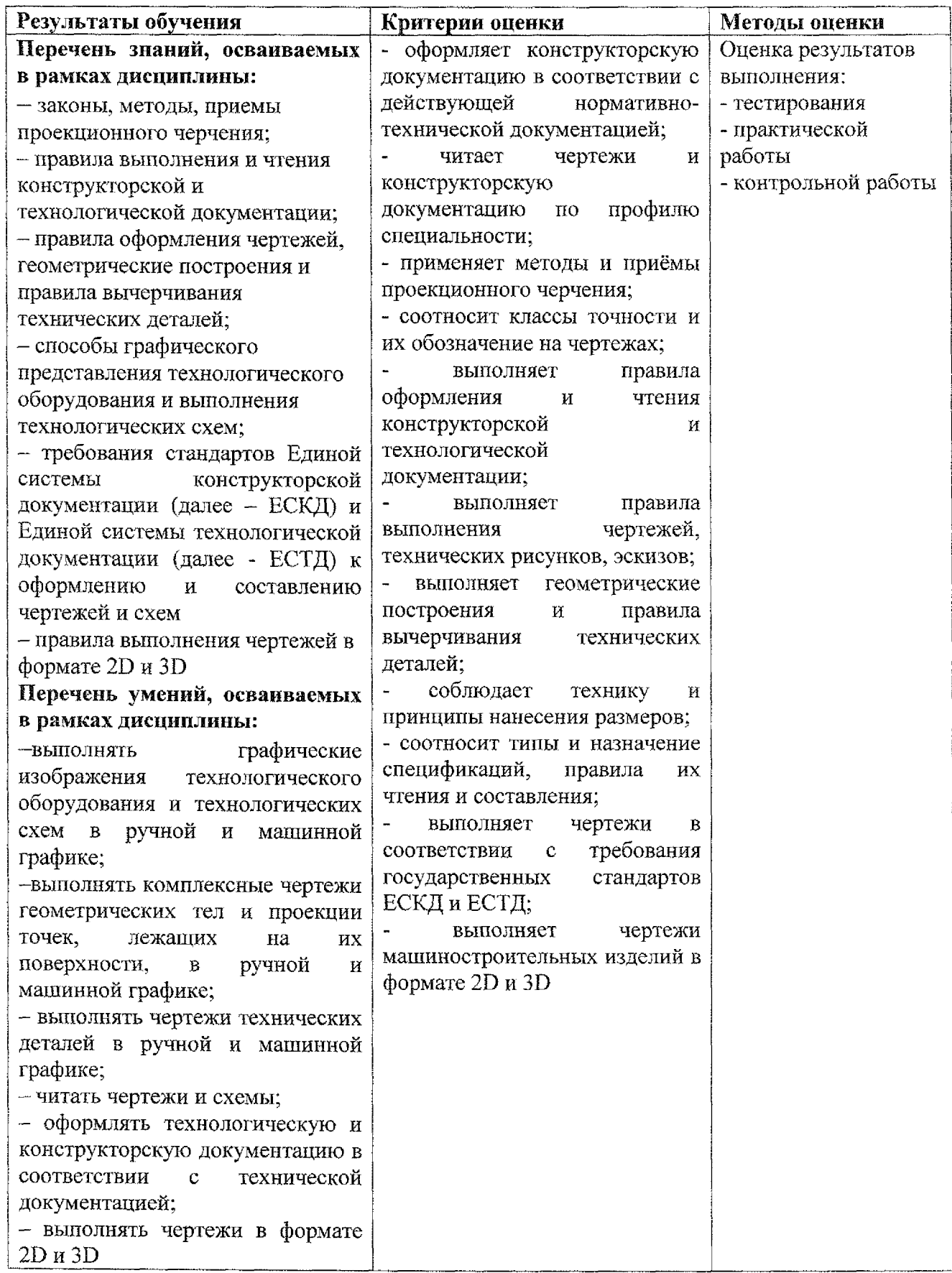

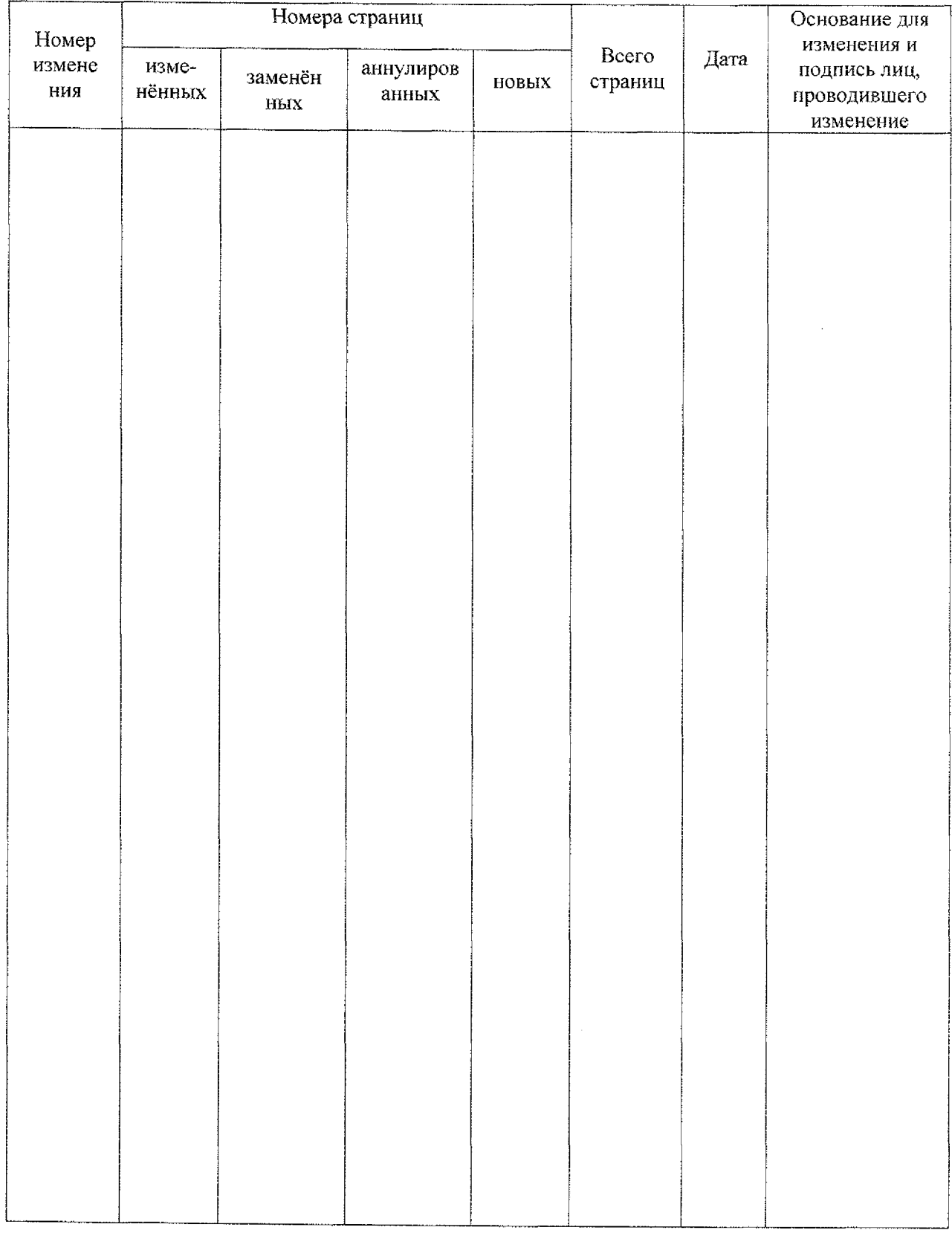

# <span id="page-15-0"></span>**5. Лист дополнений изменений, внесенных рабочую программу**